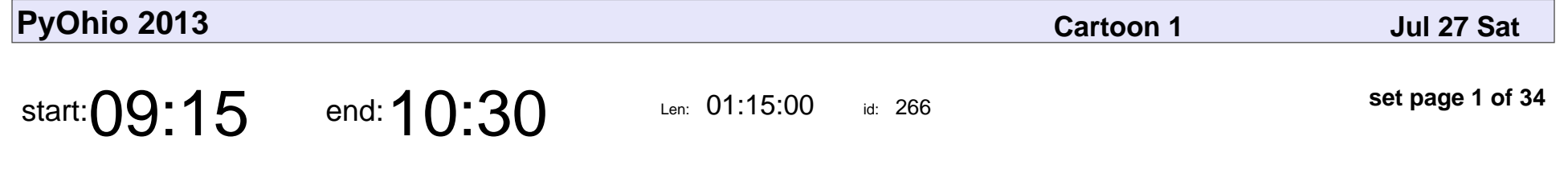

PyOhio 2013 Keynote: Sine Qua Nons

Brandon Rhodes

PyOhio 2013 Keynote: Sine Qua Nons

### Brandon Rhodes

Veyepar: TalkSigns.rfxml

**PyOhio 2013**

**set page 1 of 34**

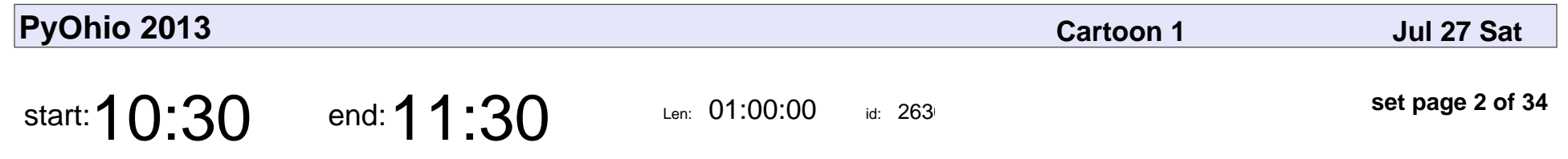

Playing with PyEphem

Ann Elliott

## Playing with PyEphem Ann Elliott

Veyepar: TalkSigns.rfxml

**PyOhio 2013**

**set page 2 of 34**

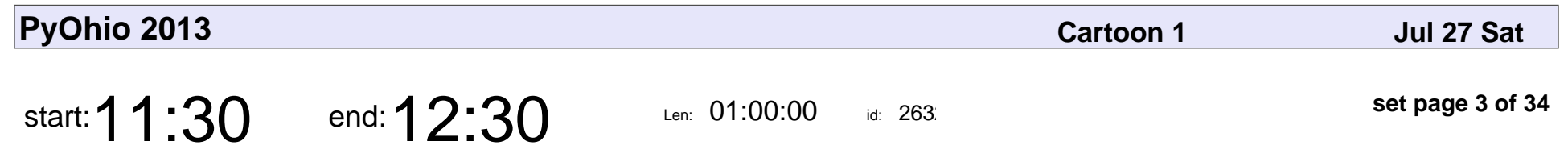

Flasky Goodness

Kenneth Reitz

# Flasky Goodness

### Kenneth Reitz

Veyepar: TalkSigns.rfxml

**set page 3 of 34**

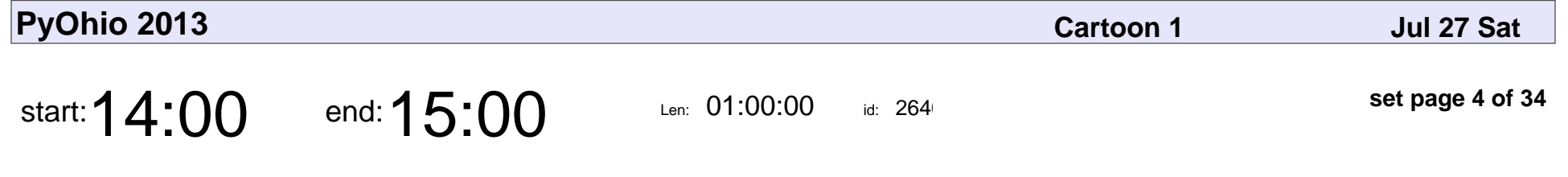

Porting Half a Million Lines to Python 3

Nathan Yergler

Porting Half a Million Lines to Python 3

### Nathan Yergler

Veyepar: TalkSigns.rfxml

**PyOhio 2013**

**set page 4 of 34**

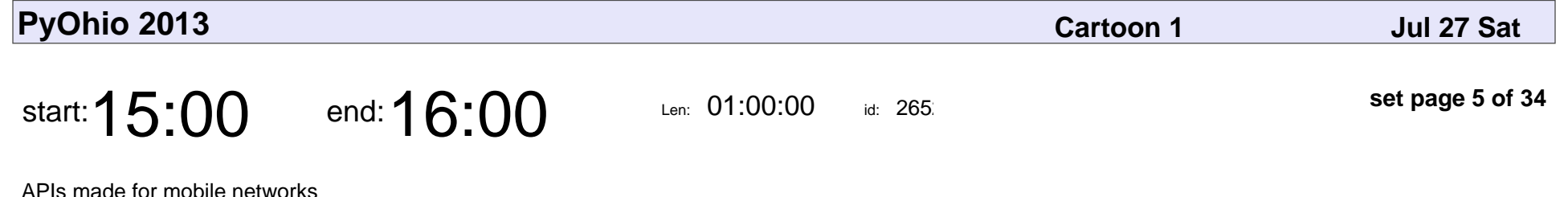

Chris Ridenour

#### APIs made for mobile networks

### Chris Ridenour

Veyepar: TalkSigns.rfxml

**PyOhio 2013**

**set page 5 of 34**

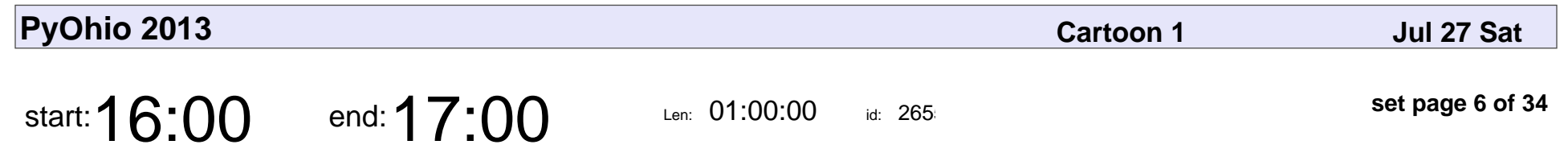

Pika and Queues

Matthew Lauber

# Pika and Queues Matthew Lauber

Veyepar: TalkSigns.rfxml

**set page 6 of 34**

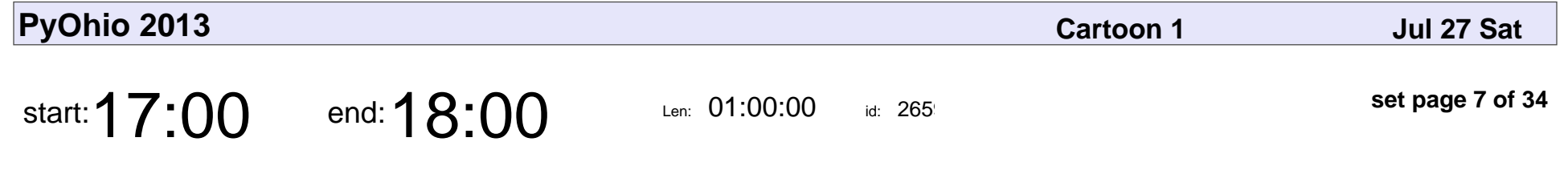

Better Mapping with Shapely

Alison Alvarez

#### Better Mapping with Shapely

### Alison Alvarez

Veyepar: TalkSigns.rfxml

**PyOhio 2013**

**set page 7 of 34**

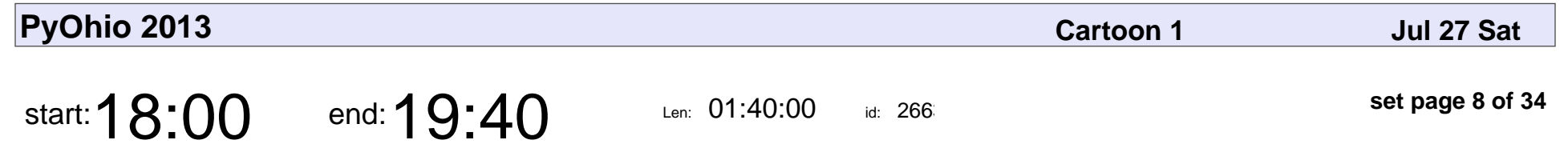

Saturday Lightning Talks

### Saturday Lightning Talks

Veyepar: TalkSigns.rfxml

**PyOhio 2013**

**set page 8 of 34**

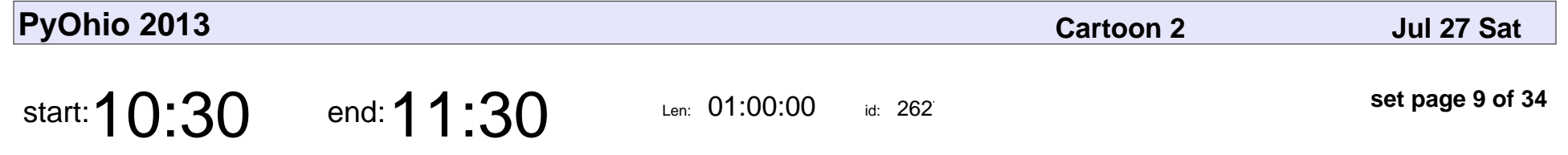

Introduction to SQLAlchemy and Alembic Migrations

Jason Myers

Introduction to SQLAlchemy and Alembic Migrations

## Jason Myers

Veyepar: TalkSigns.rfxml

**PyOhio 2013**

**set page 9 of 34**

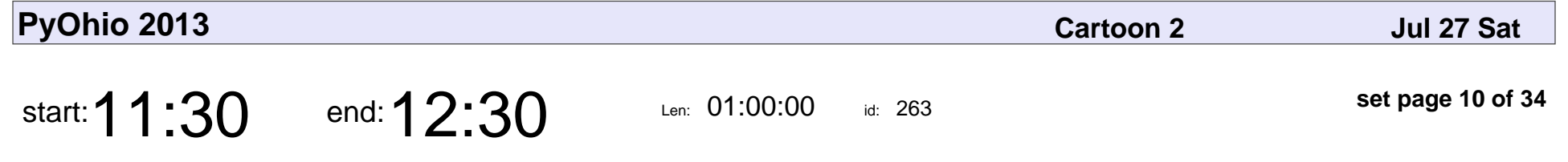

Large scale network analysis w/ python and igraph

Timothy Wilson

Large scale network analysis w/ python and igraph

## Timothy Wilson

Veyepar: TalkSigns.rfxml

**PyOhio 2013**

**set page 10 of 34**

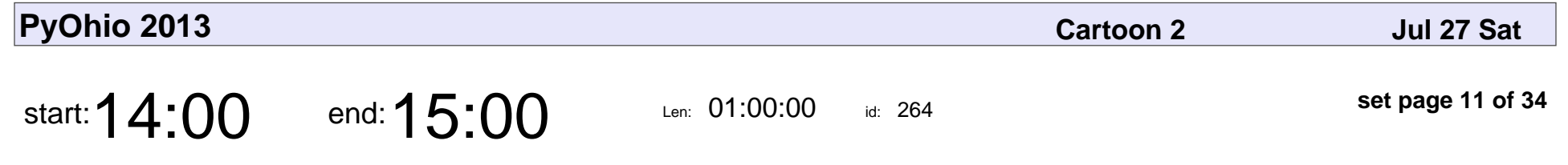

A Text Adventure in Python

Jeffrey Armstrong

#### A Text Adventure in Python

### Jeffrey Armstrong

Veyepar: TalkSigns.rfxml

**set page 11 of 34**

**PyOhio 2013**

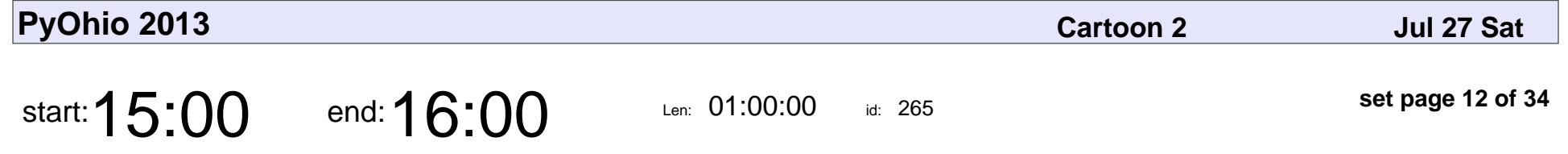

Arbitrage on Amazon: Exploiting the Textbook Trade-ins with Python

Brandon Lorenz

Arbitrage on Amazon: Exploiting the Textbook Trade-ins with Python

### Brandon Lorenz

Veyepar: TalkSigns.rfxml

**PyOhio 2013**

**set page 12 of 34**

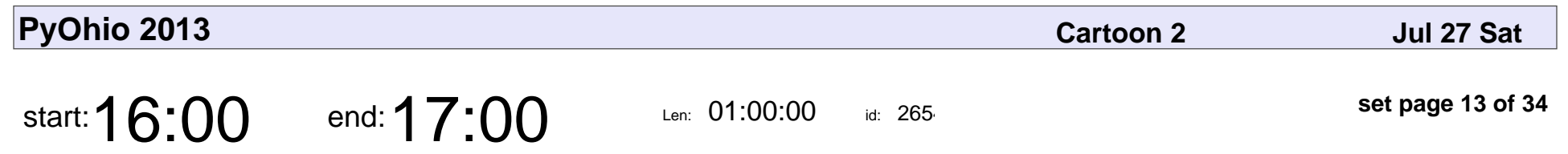

Code Reading Python

Thomas Fetherston

## Code Reading Pythol Thomas Fetherstor

Veyepar: TalkSigns.rfxml

**set page 13 of 34**

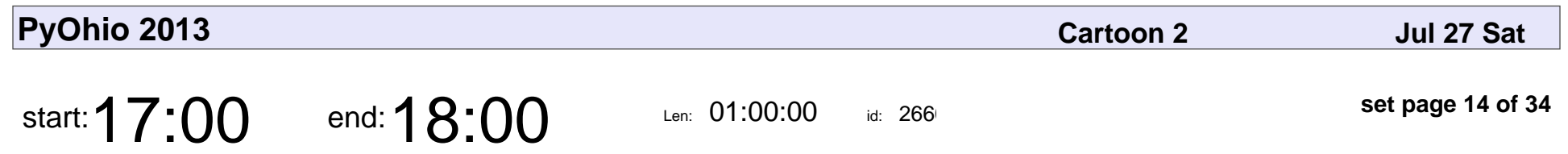

ORM vs SQL Roundup

Michael Robellard

## ORM vs SQL Round Michael Robellard

Veyepar: TalkSigns.rfxml

**set page 14 of 34**

**PyOhio 2013**

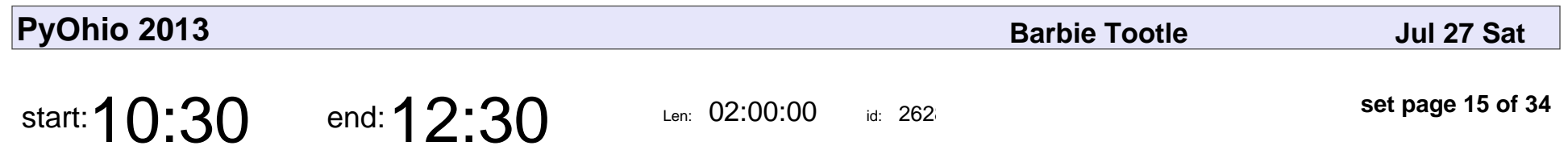

Python 101

Michael Yanovich

# Python 101 Michael Yanovich

Veyepar: TalkSigns.rfxml

**PyOhio 2013**

**set page 15 of 34**

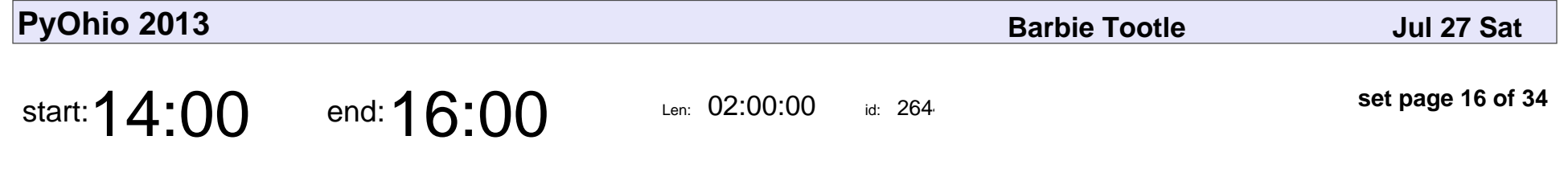

Fundamentals of Python Debugging

Chris Calloway

#### Fundamentals of Python Debugging

### Chris Calloway

Veyepar: TalkSigns.rfxml

**set page 16 of 34**

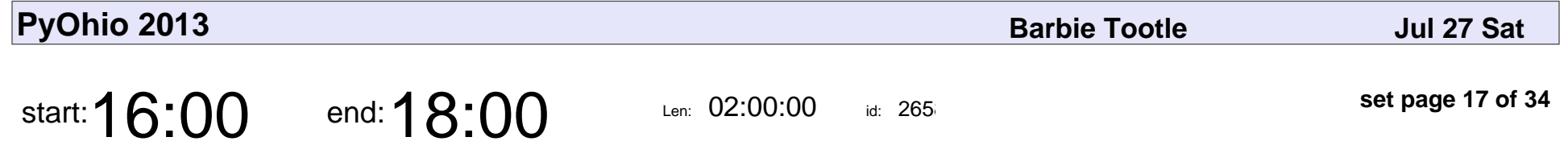

Model-View-Controller & Pygame

Jay Shaffstall

#### Model-View-Controller & Pygame

### Jay Shaffstall

Veyepar: TalkSigns.rfxml

**PyOhio 2013**

**set page 17 of 34**

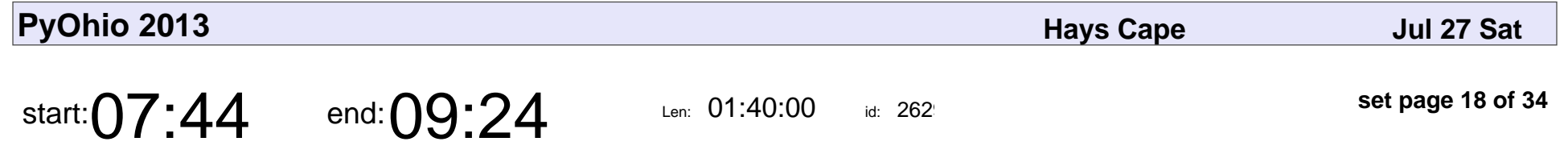

Kivy - Creating Desktop and Mobile Apps with Python

Ben Rousch

Kivy - Creating Desktop and Mobile Apps with Python

## Ben Rousch

Veyepar: TalkSigns.rfxml

**PyOhio 2013**

**set page 18 of 34**

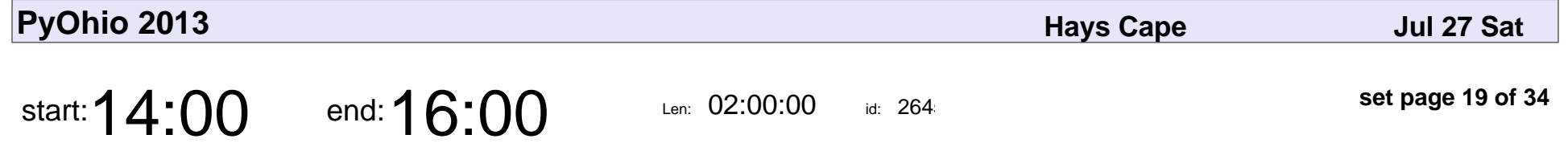

Shiny, Let's Be Bad Guys: Exploiting and Mitigating the Top 10 Web App Vulnerabilities - Part 1

David Stanek, Mike Pirnat

Shiny, Let's Be Bad Guys: Exploiting and Mitigating the Top 10 Web App Vulnerability

#### David Stanek, Mike Pirnat

Veyepar: TalkSigns.rfxml

**PyOhio 2013**

**set page 19 of 34**

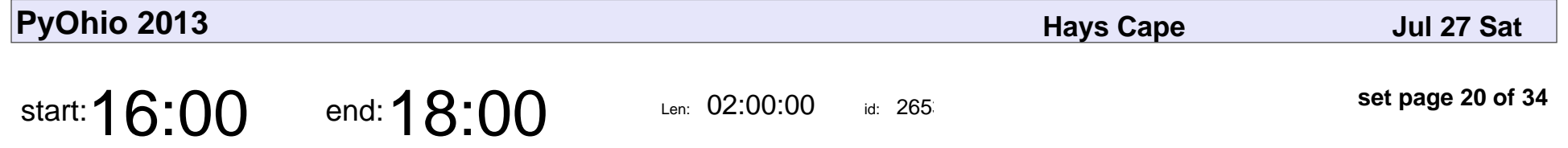

Shiny, Let's Be Bad Guys: Exploiting and Mitigating the Top 10 Web App Vulnerabilities - Part 2

David Stanek, Mike Pirnat

Shiny, Let's Be Bad Guys: Exploiting and Mitigating the Top 10 Web App Vulnerability

#### David Stanek, Mike Pirnat

Veyepar: TalkSigns.rfxml

**PyOhio 2013**

**set page 20 of 34**

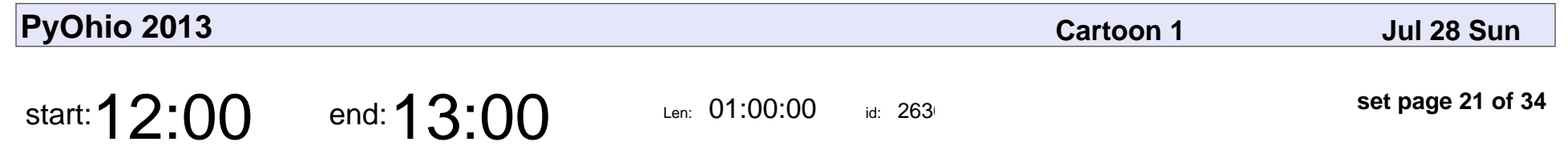

Gittle: Pure Python Git

Aaron O'Mullan

## Gittle: Pure Python Git Aaron O'Mullan

Veyepar: TalkSigns.rfxml

**PyOhio 2013**

**set page 21 of 34**

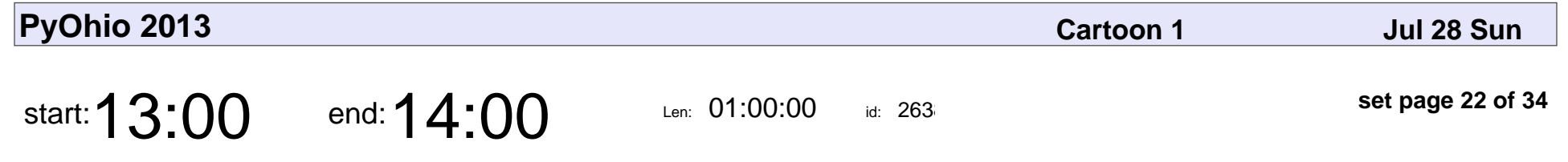

My Adventures with Mock

Brad Montgomery

### My Adventures with Mock

### Brad Montgomery

Veyepar: TalkSigns.rfxml

**set page 22 of 34**

**PyOhio 2013**

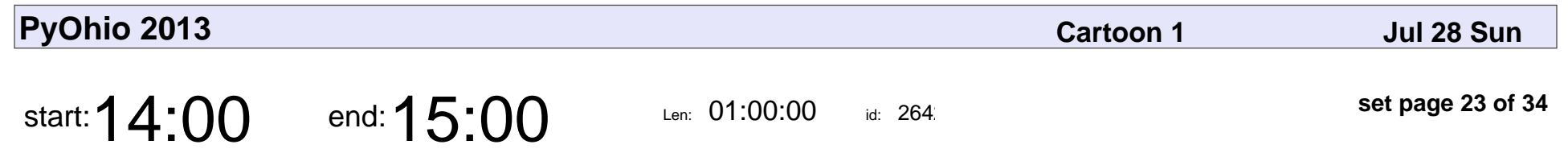

Python + FUSE

Zach Wick

# Python + FUSE Zach Wick

Veyepar: TalkSigns.rfxml

**PyOhio 2013**

**set page 23 of 34**

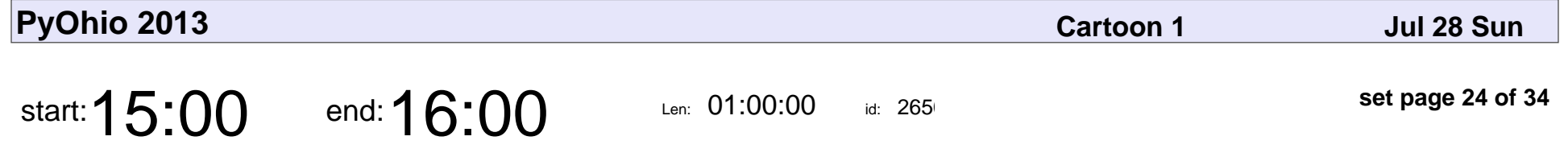

Keeping library compatible with Python 2.6-3.4 using python-systemd as example

Zbigniew J■drzejewski-Szmek

Keeping library compatible with Python 2.6-3.4 using python-systemd as exam

#### Zbigniew J■drzejewski-Szmek

Veyepar: TalkSigns.rfxml

**PyOhio 2013**

**set page 24 of 34**

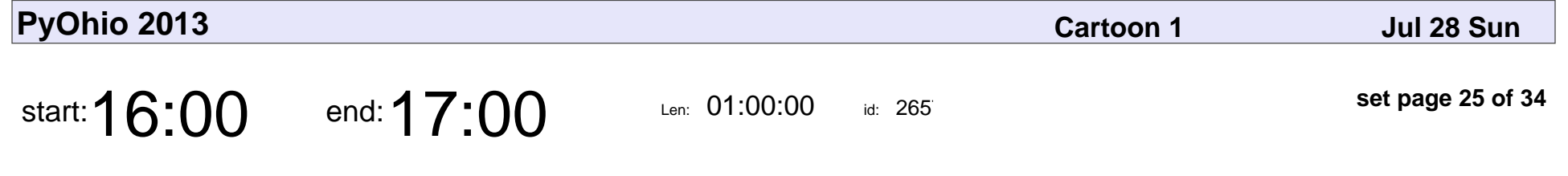

The IPython Notebook Revolution

Catherine Devlin

#### The IPython Notebook Revolution

### Catherine Devlin

Veyepar: TalkSigns.rfxml

**PyOhio 2013**

**set page 25 of 34**

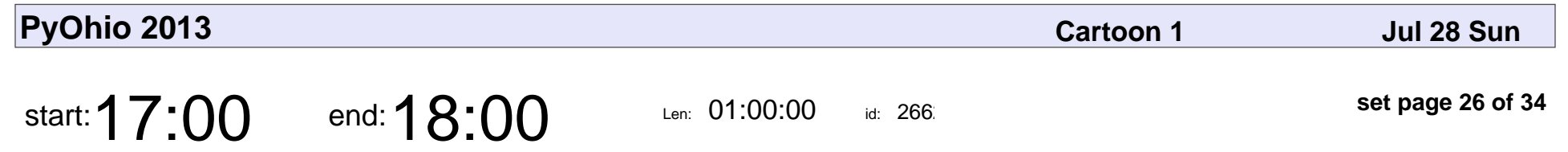

Sunday Lightning Talks

### Sunday Lightning Talks

Veyepar: TalkSigns.rfxml

**PyOhio 2013**

**set page 26 of 34**

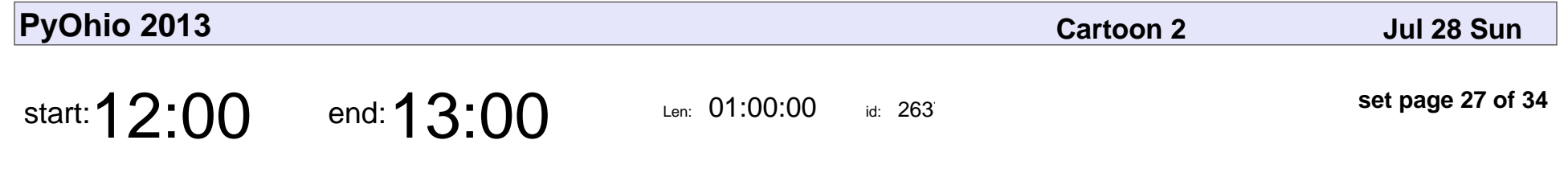

Django Powered Mobile Apps

Tim Kuehlhorn

#### Django Powered Mobile Apps

### Tim Kuehlhorn

Veyepar: TalkSigns.rfxml

**set page 27 of 34**

**PyOhio 2013**

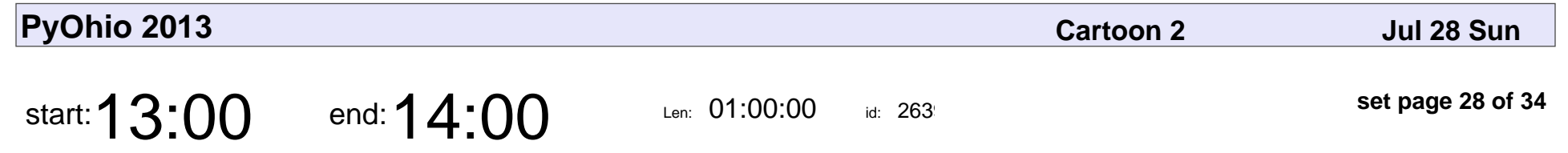

Atypes, Btypes and Ctypes

Ben Timby

### Atypes, Btypes and Ctypes

# Ben Timby

Veyepar: TalkSigns.rfxml

**PyOhio 2013**

**set page 28 of 34**

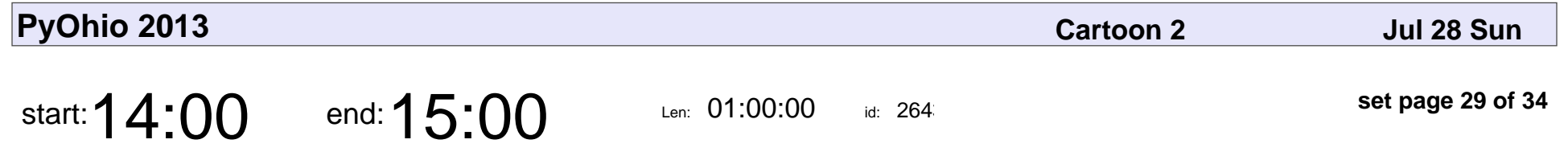

Saturday Morning BreakfastSerial: Hacking Arduinos in Python

Swift

Saturday Morning BreakfastSerial: Hacking Arduinos in Python

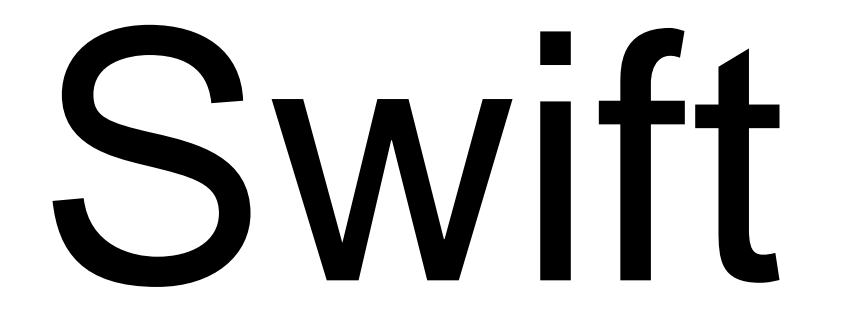

Veyepar: TalkSigns.rfxml

**PyOhio 2013**

**set page 29 of 34**

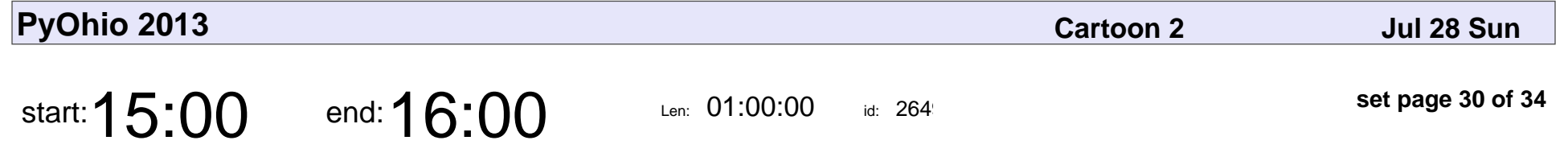

diesel: Simple and Scalable Network Applications

Christian Wyglendowski

diesel: Simple and Scalable Network Applications

### Christian Wyglendowski

Veyepar: TalkSigns.rfxml

**PyOhio 2013**

**set page 30 of 34**

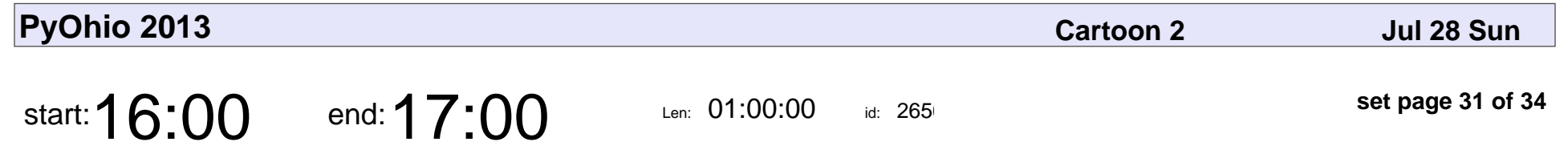

Hardware Design in Python

Christopher Felton

### Hardware Design in Python

### Christopher Felton

Veyepar: TalkSigns.rfxml

**set page 31 of 34**

**PyOhio 2013**

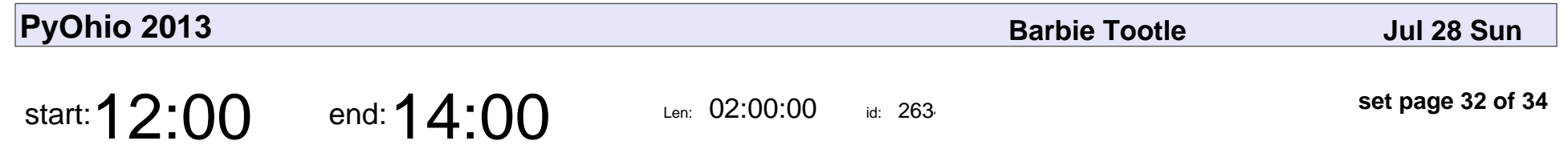

Simple Games for Beginners

Greg Lindstrom

#### Simple Games for Beginners

## Greg Lindstrom

Veyepar: TalkSigns.rfxml

**PyOhio 2013**

**set page 32 of 34**

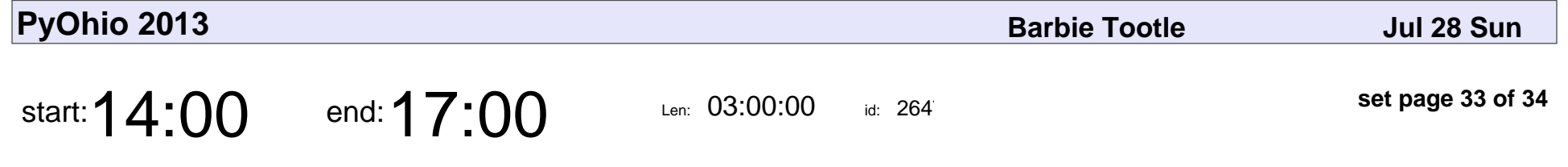

Develop Games with Panda3D and Python

Peter Carswell

#### Develop Games with Panda3D and Python

### Peter Carswell

Veyepar: TalkSigns.rfxml

**PyOhio 2013**

**set page 33 of 34**

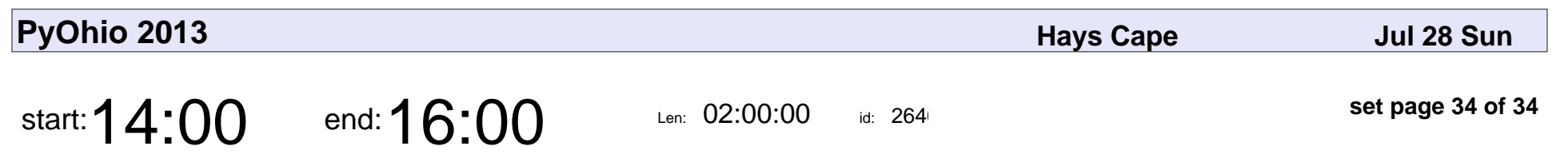

Super Advanced Python

Raymond Chandler III

### Super Advanced Pythor

### Raymond Chandler III

Veyepar: TalkSigns.rfxml

**set page 34 of 34**

**PyOhio 2013**